# **Inhaltsverzeichn**

- **I.** Übersicht über die Themen- und Arbeitsbereiche 7
- **II. Hinweise zum Gebrauch dieses Buches 8**
- **111• Die Jahrgangsstufen 5 und 6 9**
- **·V. Unterrichtsbeispiele:**

# **1. Der Farbkreis: Grundfarben und ihre Mischungen 10**

1.1 Sachanalyse 11 1.2 Unterrichtsbeispiel 15 Ermischen der Farben zweiter Ordnung Entwickeln des sechsteiligen Farbkreises

1.3 Didaktischer Kommentar 17 Folienvorlagen, Informations- und Arbeitsblätter 18

# **2. Der Komplementärkontrast 22**

- 2.1 Sachanalyse 23
- 2.2 Unterrichtsbeispiel 24 Übung:,,Schicke Mäuse" Mischung komplementärer Farben zu Unbunt, Bestimmung und Wirkung von Komplementärfarben

2.3 Didaktischer Kommentar 27

Folienvorlagen, Informations- und Arbeitsblätter 28

## **3· DerKalt-Warm-Kontrast 31**

- 3.1 Sachanalyse 32
- 3.2 Unterrichtsbeispiel 32 Illustration zu G. Brittings Gedicht "Raubritter" Korkstempel·, Karton- und Pappkantendruck 3.3 Didaktischer Kommentar 37

Folienvorlagen, Informations- und Arbeitsblätter 38

## **4. Tarnfarben** (vgl. 17.2) **42**

- 4.1 Sachanalyse 43
- 4.2 Unterrichtsbeispiel 44 ״Tarnfarbung bei Tieren" Materialcollage/Deckfarbenmalerei 4.3. Didaktischer Kommentar 47

Folienvorlagen, Informations- und Arbeitsblätter 48

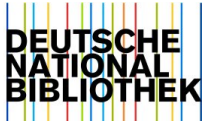

# **5٠ Ballung und Streuung 51**

- 5.1 Sachanalyse 52
- 5.2 Unterrichtsbeispiel 53 **,**,**Pech für den Luftballonverkäufer.. Klebearbeit/Filzstiftzeichnung**

5.3 Didaktischer Kommentar 56 Folienvorlagen, Informations- und Arbeitsblätter 58

## **6· Proportion 61**

- 6.1 Sachanalyse 62
- 6.2 Unterrichtsbeispiel 64 **Proportionen des menschlichen Kopfes; Porträt Deckfarbenmalerei/Selbstportrat aus der Erinnerung**

6.3 Didaktischer Kommentar 68 Folienvorlagen, Informations- und Arbeitsblätter 69

## **7. Pappkantendruck 73**

- 7.1 Sachanalyse 74
- 7.2 Unterrichtsbeispiel 75 ,**,Großes Rasenstück"** (**nach Albrecht Dürer) B îldum gestaltung/S\_**

7.3 Didaktischer Kommentar 79 Folienvorlagen, Informations- und Arbeitsblätter 80

## **8٠ Materialduck 84**

- 8.1 Sachanalyse 85
- 8.2 Unterrichtsbeispiel 87 ,**,Fische ¡m Netz" Material./Stempeldruck**

8.3 Didaktischer Kommentar 90 Folienvorlagen, Informations- und Arbeitsblätter 93

## **9.** Material- und Stempeldruck 96

- 9.1 Sachanalyse (vgl. S. 74f. und S. 85f.) 97
- 9.2 Unterrichtsbeispiel 97 **..Igel ؛m Laub"** (**vgl· 17.2) Anwendung einfacher Drucktechniken**

9.3 Didaktischer Kommentar 100 Folienvorlagen, Informations- und Arbeitsblätter 101

## **10. Hochdruck: Weißlinienschnitt 103**

- 10.1 Sachanalyse 104
- 10.2 Unterrichtsbeispiel 108
	- **..Eule״**
	- **styrenedruck**
- 10.3 Didaktischer Kommentar 111

Folîenvorlagen, Informations- und Arbeitsblätter 113

#### **11. Terrakotta 117**

- 11.1 Sachanalyse 118
- 11.2 Unterrichtsbeispiel 119 ,,Drachen"
	- Modellieren mît Ton
- 11.3 Didaktischer Kommentar 122 Folienvorlagen, Informations- und Arbeitsblätter 124

#### **12. Masken 128**

- 12.1 Sachanalyse 129
- 12.2 Unterrichtsbeispiel 132 ״Gute und böse Masken" **Pappmache**

12.3 Didaktischer Kommentar 136 Folienvorlagen, Informations- und Arbeitsblätter 138

#### **13. Handpuppe 142**

13.1 Sachanalyse 143 13.2 Unterrichtsbeispiel 145 ״Schräge Typen" **Pappmache** 13.3 Didaktischer Kommentar 147 Folienvorlagen, Informations- und Arbeitsblätter 149

#### **14. Aleatorische Verfahren: Farb^^ und sprenkeln 155**

14.1 Sachanalyse 156 14.2 Unterrichtsbeispiel 157 "Feuerwerk" (vgl. 16.2) 14.3 Didaktischer Kommentar 159 Folienvorlagen, Informations- und Arbeitsblätter 162

## **15· Comic 165**

15.1 Sachanalyse 166

- 15.2 Unterrichtsbeispiel 167
	- ,,Comics SAGEN- und FABELhaft" Mischtechnik

15.3 Didaktischer Kommentar 171 Folienvorlagen, Informations- und Arbeitsblätter 172

#### **Digitale Bildarbeit**

## 16. Feuerwerk: Gestalten mit (Auto-)Formen 179

- 16.1 Sachanalyse 180
- 16.2 Unterrichtsbeispiel 180
	- ,,**Feuerwerk"** (**vgl. 14.2) Gestalten mît MS WORD oder OpenOffice Writer**
	-
- 16.3 Didaktischer Kommentar 183 Folienvorlagen, Informations- und Arbeitsblätter 184

# **17. Plakat: digitale Bildgestaltung 191**

- 17.1 Sachanalyse 192
- 17.2 Unterrichtsbeispiel 193
	- ,**,Stachliger single sucht Wohnung" (vgl. 9.2)**
	- **Gestaltung eines Plakates/Anforderungen und Merkmale Gestalten mît MS Word oder OpenOffice Writer**

17.3 Didaktischer Kommentar 197

Folienvorlagen, Informations- und Arbeîtsblâtter 198

#### **Bildquellenverzeichnis 207**